# Download

### Download Box Drive Mac

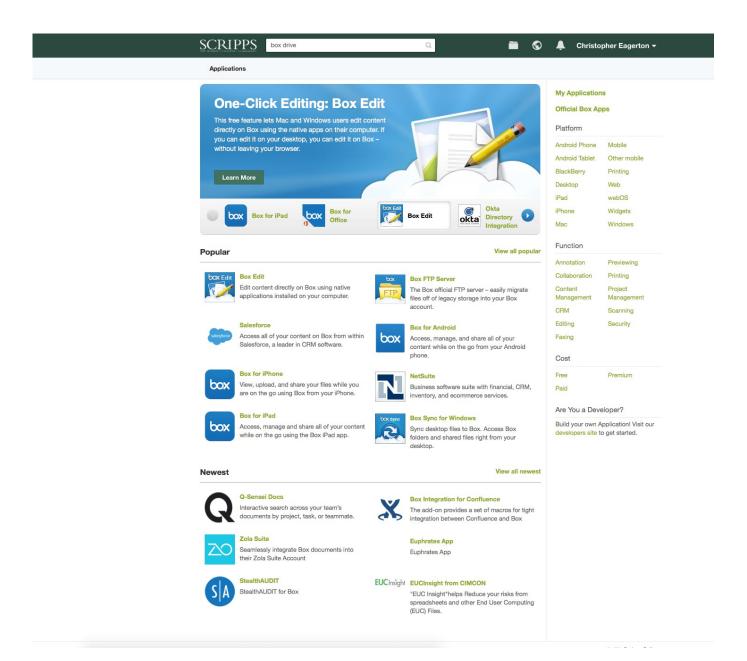

# **Download Box Drive Mac**

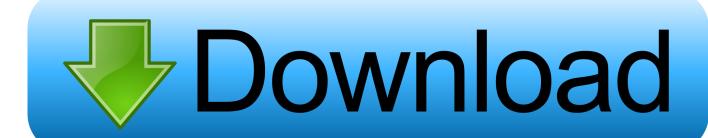

edu and ask for assistance What is Box Edit?Box Edit allows you open files in their native desktop applications (eg.. Box Drive also has a Mark for Offline feature that allows you to work on files without an internet connection.. 3 Select Apps 4 In the search menu, type Box Edit 5 Select Box Edit from the search results.

- 1. drive
- 2. drive and listen
- 3. drivers license olivia rodrigo

edu and ask for assistance 1 Log in to tufts box com 2 Click on your profile icon at the top right of the page.. Your files will remain stored in the cloud, so internet access is still required.. You will get the download link for the specific USB Drivers for your device Download the drivers and install onto your computer.. Microsoft Word), edit them, and save them directly back to Box How to Install Box EditIf you do not have administrative access to install/uninstall applications on your computer, call the Service Desk at (617) 627-3376 or email it@tufts.

### drive

drive, drive movie, drive google, drivers license, drivers license lyrics, drive and listen, driver, drivers license office yokosuka, driven, driver booster, drivers license olivia rodrigo, drivers license letra, drive thru Free download Proxyfire for windows 10 pro 64bit current version

Note: If you do not have administrative access to install/uninstall applications on your computer, call the Service Desk at (617) 627-3376 or email it@tufts.. 6 Click on the Add button 7 In the window that opens, click Add again What is Box Drive?Box Drive allows you to access your Box content through your computer's built-in file manager (Finder for Mac or Explorer for Windows PC).. com Box Drive DownloadDownload Box For MacBox offers a range of desktop and mobile applications that make accessing and editing your files easy. instagram for windows phone 8x by htc

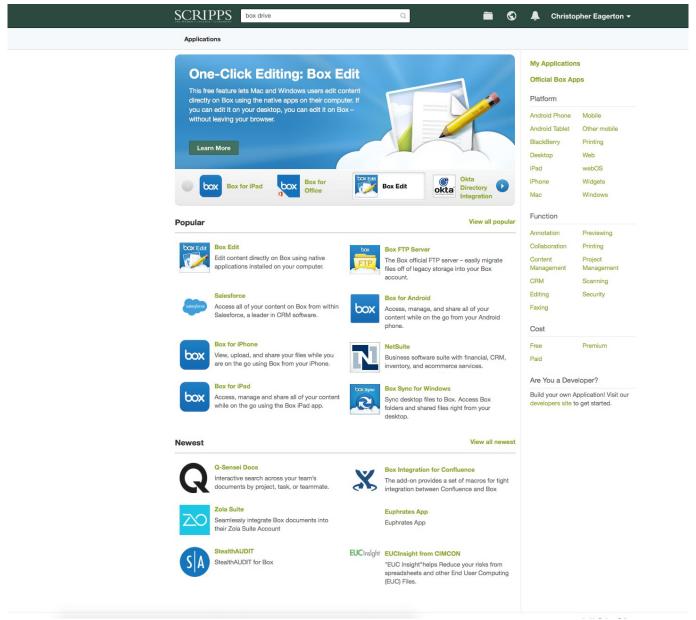

Bleach For Mac

### drive and listen

## How To Erase Login Name For Mac App Store

Type the name and model of your device in the search box Select your device and click the Support tab/button. <u>Digital Fashion</u>

<u>Pro 8 Torrent Download</u>

# drivers license olivia rodrigo

Happy Empire - A Bouquet for the Princess: Enhanced Edition Ativador download [key]

See the section below on 'Mark for Offline' For more information and a demonstration, watch the Box Drive video.. Mac OS X ISO DVD is very safe download if you have any question on this software please contact THE TECH SHOP 715-446-4333 or

thetechshop2010@gmail. 773a7aa168 <u>Drivers For Hp 1020 Printer For Mac</u>

773a7aa168

Download converter para pdf programa for windows 7 64bit